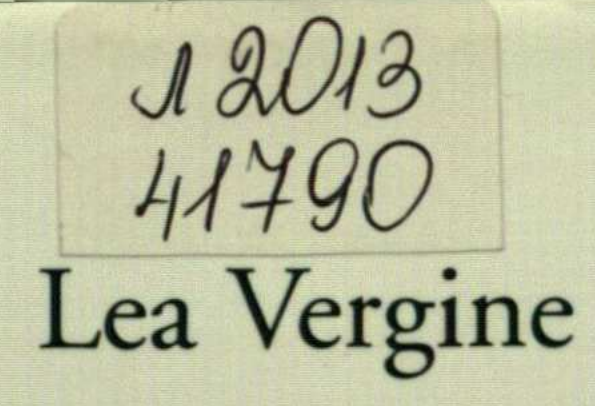

## Art on the Cutting Edge

A Guide to Contemporary Movements

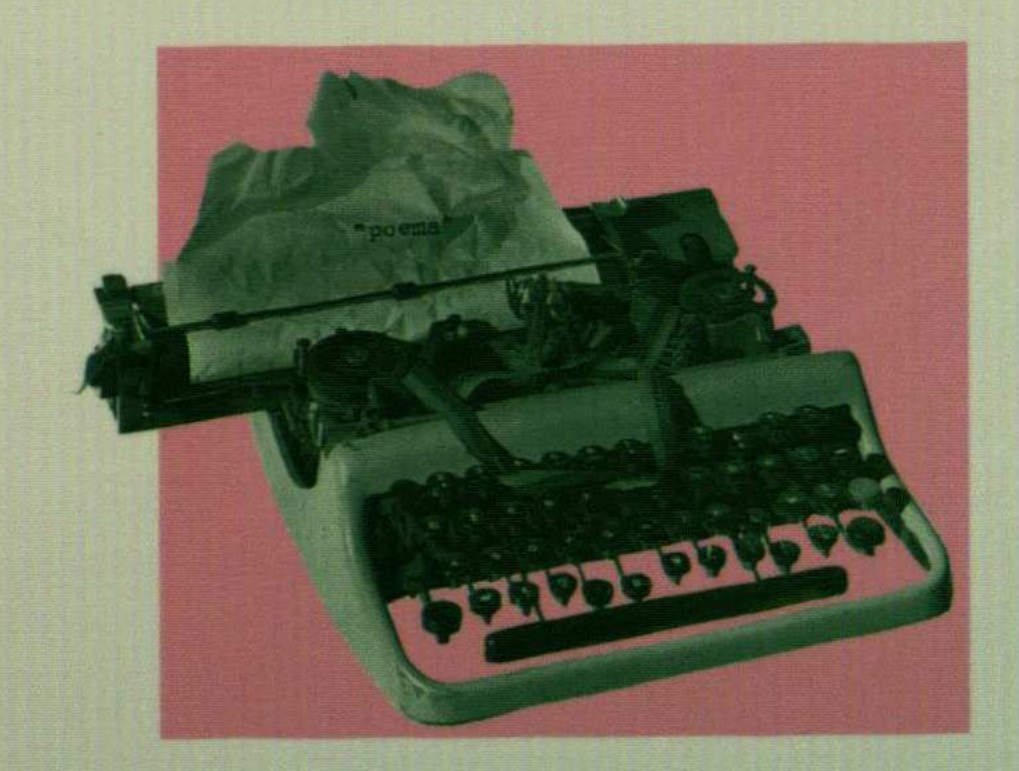

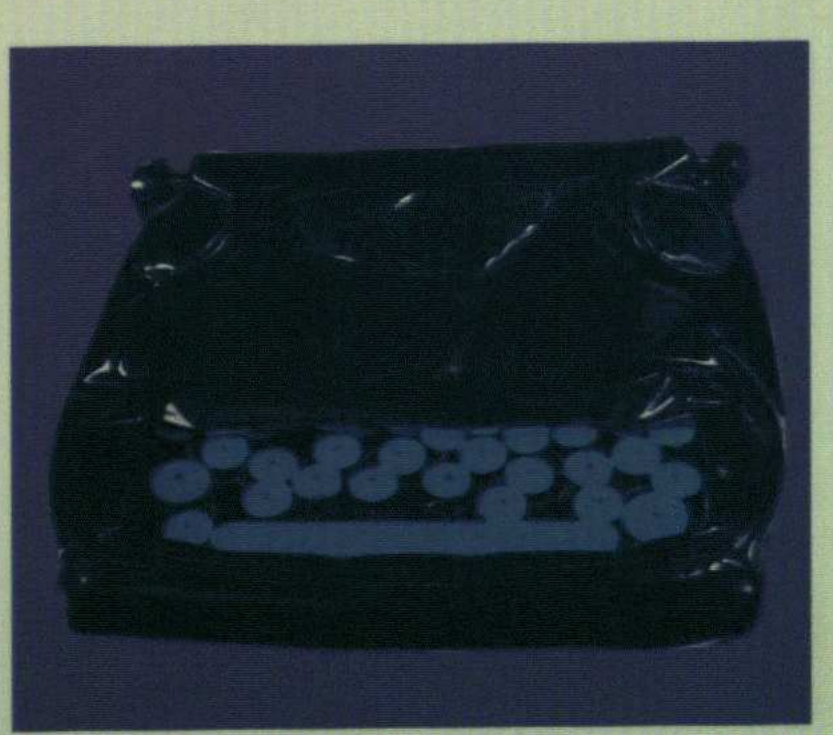

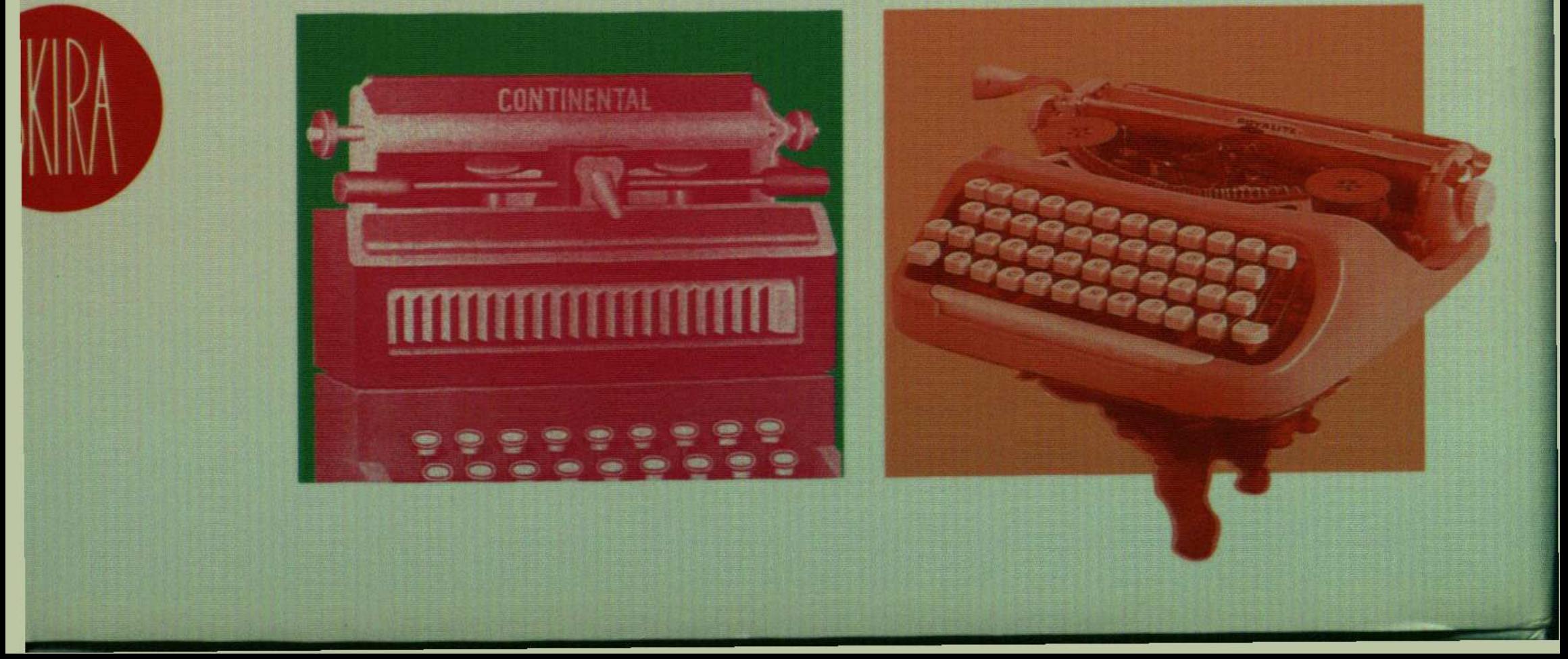

## Contents

- Art Informel  $\overline{7}$
- Nouveau Réalisme 27
- 39 Happening
- Fluxus 51
- Pop Art 65
- Programmed [Op] and Kinetic Art 87
- **Visual Poetry** 107
- Minimal Art or Primary Structures 121
- Land Art 135
- Conceptual Art 149
- 165 Arte Povera
- 187 Hyper-Realism
- 199 **Body Art**
- Graffiti Art 215
- 237 Transavantgarde and the New Savages
- Anachronism 253
- 263 The Eighties
- General Bibliography 291
- 293 Index